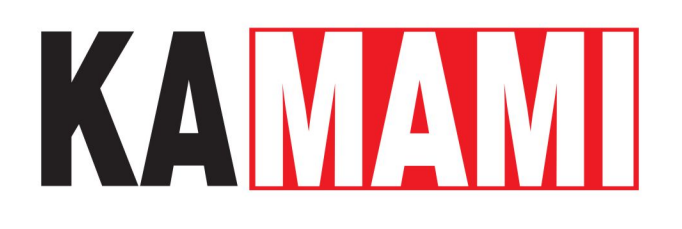

# **KAmduino UNO V2 (PL)**

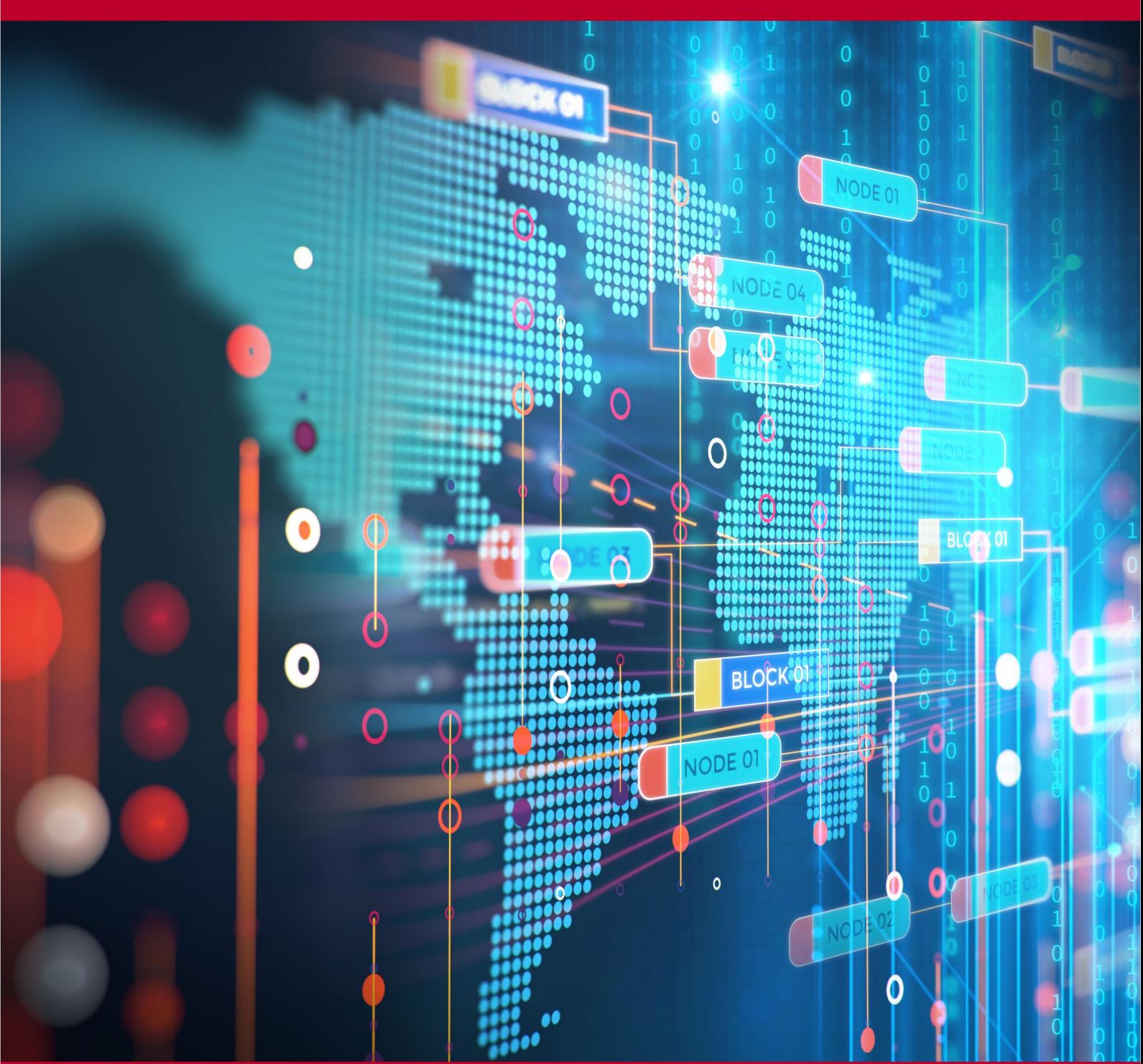

Rev. 20231023170742 Źródło: [https://wiki.kamamilabs.com/index.php/KAmduino\\_UNO\\_V2\\_\(PL\)](https://wiki.kamamilabs.com/index.php/KAmduino_UNO_V2_(PL))

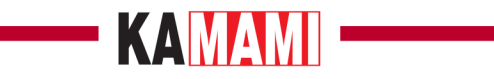

#### Spis treści

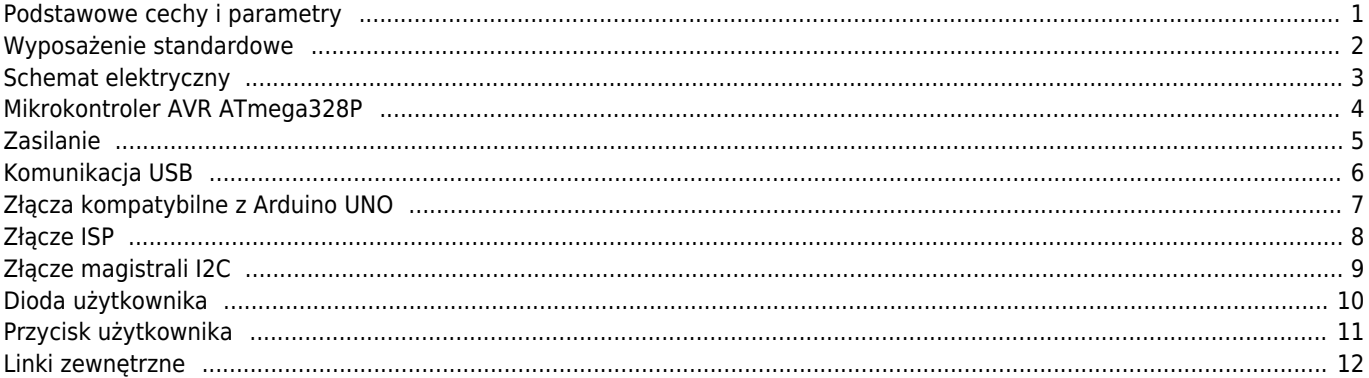

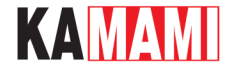

#### **Opis**

[KAmduino UNO V2](https://kamami.pl/plytki-zgodne-z-arduino-inne/558601-kamduino-uno-plytka-rozwojowa-z-mikrokontrolerem-atmega328p.html) to płytka rozwojowa o funkcjonalności i wymiarach typowych dla Arduino UNO. Dzięki wbudowanemu mikrokontrolerowi ATmega328P i układowi CP2102, płytkę można programować przez złącze USB, z wykorzystaniem środowiska Arduino.

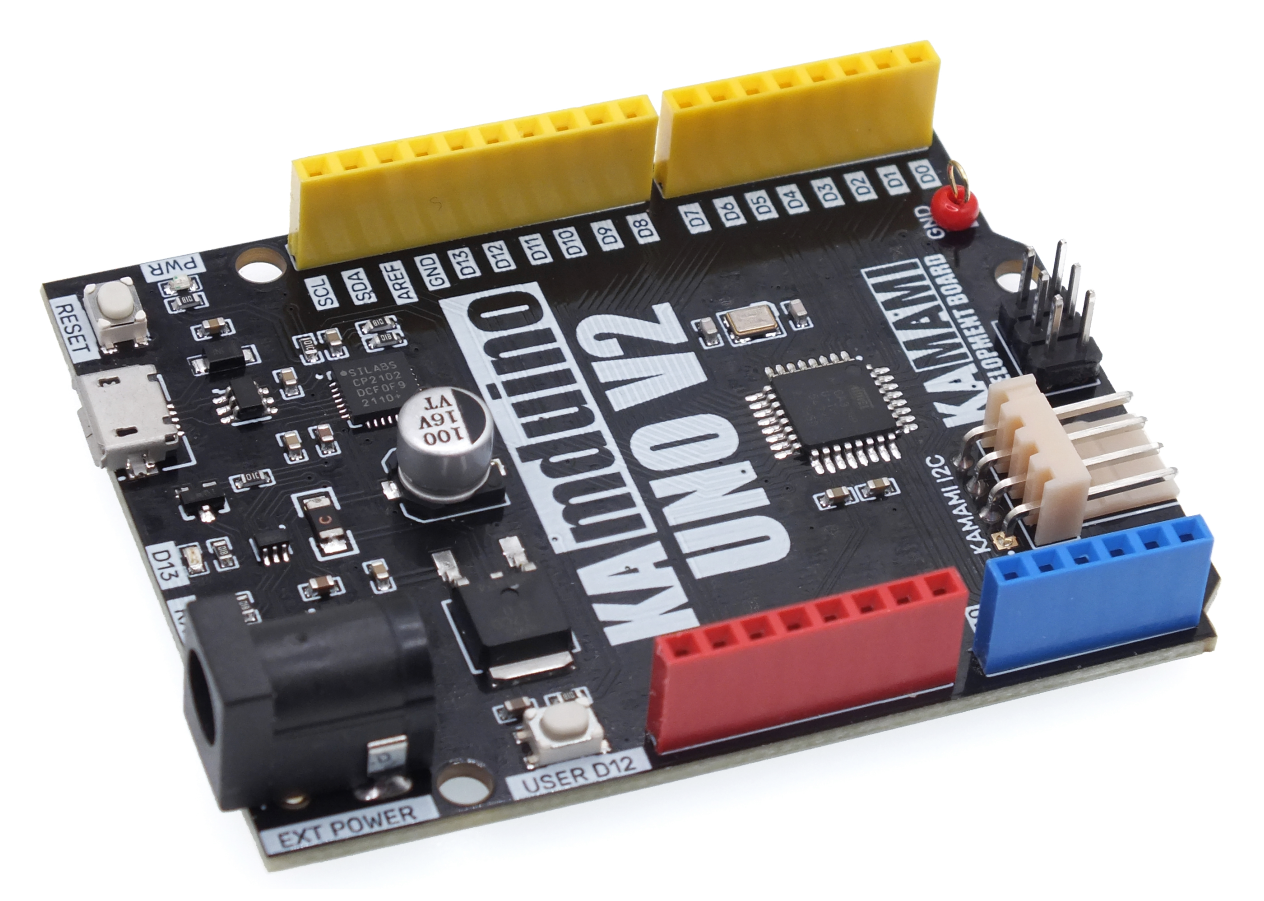

#### <span id="page-2-0"></span>**Podstawowe cechy i parametry**

- Mikrokontroler ATmega328P firmy ATMEL
- Wyprowadzone 20 linii wejścia/wyjścia (w tym 6 linii mogących pracować w trybie PWM)
- Wgrany bootloader Arduino
- Złącze microUSB-B do programowania oraz wymiany danych
- Możliwość zasilenia poprzez gniazdo DC-JACK (2,1 x 5,5) napięciem z przedziału 7...15 VDC
- Zabezpieczenie przed odwrotną polaryzacją na wtyku DC
- Możliwość zasilenia z portu USB
- Rozstaw wyprowadzeń kompatybilny z Arduino UNO
- Dioda użytkownika oraz dioda sygnalizująca transmisję z / do komputera
- Przycisk użytkownika
- Przycisk zerowania mikrokontrolera
- Port USB zabezpieczony przed wyładowaniami elektrostatycznymi
- Możliwość znacznego poszerzenia funkcjonalności poprzez nakładane moduły (shieldy)
- Złącze I2C w standardzie KAMAMI do dołączenia dodatkowych modułów
- Otwory montażowe o średnicy 3 mm
- Wymiary modułu: 69 mm x 55 mm x 14 mm

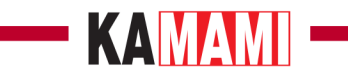

# <span id="page-3-0"></span>**Wyposażenie standardowe**

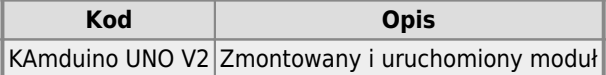

## KAMAMI

 $\sim$ 

#### **Schemat elektryczny**

ı

<span id="page-4-0"></span>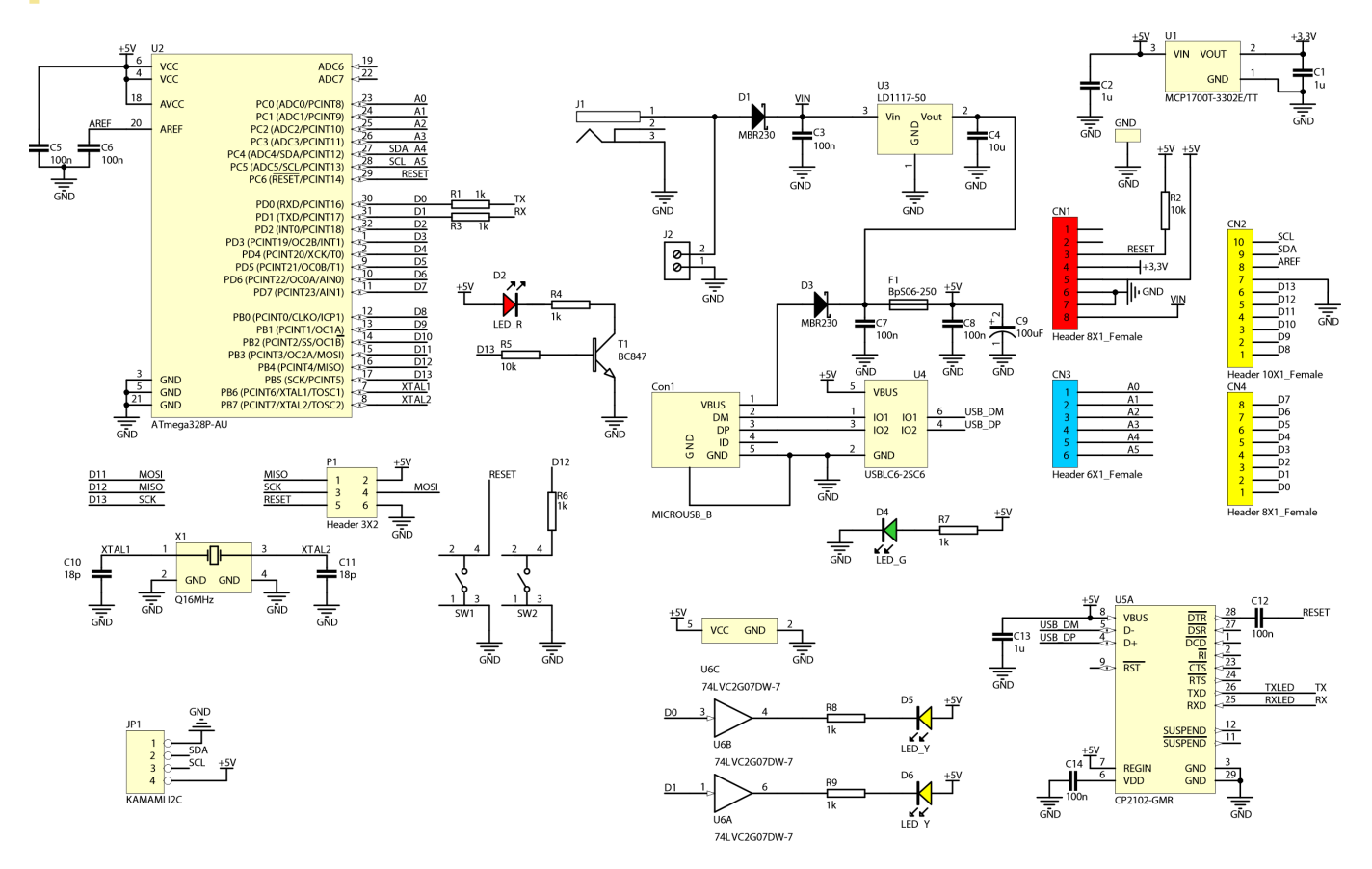

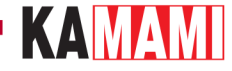

#### **Mikrokontroler AVR ATmega328P**

<span id="page-5-0"></span>Wbudowany mikrokontroler AVR ATmega328P firmy ATMEL pozwala na wykorzystanie płytki w rozwojowych aplikacjach, w których wymagana jest duża pojemność pamięci Flash (32 kB), RAM (2 kB) czy też spora liczba wyprowadzeń sygnałów PWM (6 kanałów). Mikrokontroler taktowany jest sygnałem zegarowym o częstotliwości 16 MHz, zaś dzięki wgranemu bootloaderowi, możliwe jest programowanie płyty poprzez złącze USB przy użyciu środowiska Arduino.

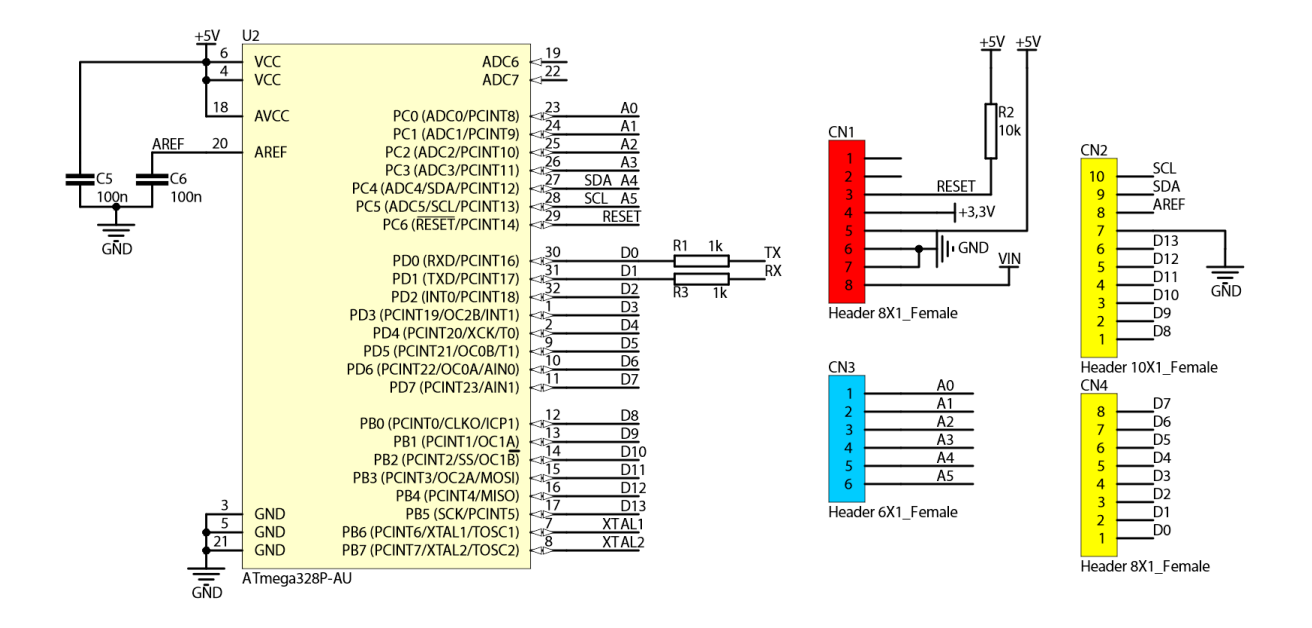

### **Zasilanie**

<span id="page-6-0"></span>Płytkę KAmduino UNO V2 można zasilić zarówno z portu USB, jak i przy użyciu zewnętrznego źródła napięcia (z wtykiem 2,1 x 5,5). Płyta ma zabezpieczenie przed podaniem odwrotnej polaryzacji zasilania, jak i również nadprądowe zabezpieczenie portu USB (bezpiecznik polimerowy). Zasilanie płytki sygnalizowane jest świeceniem zielonej diody PWR.

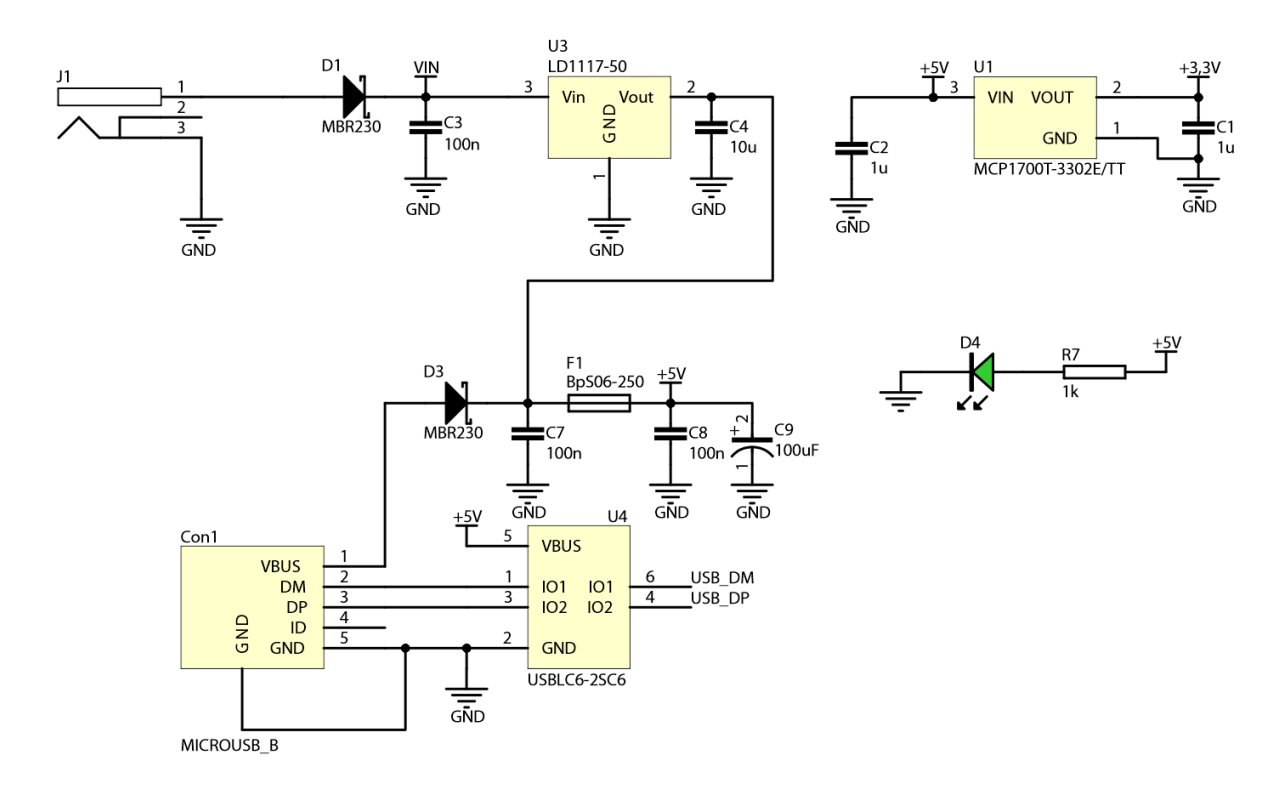

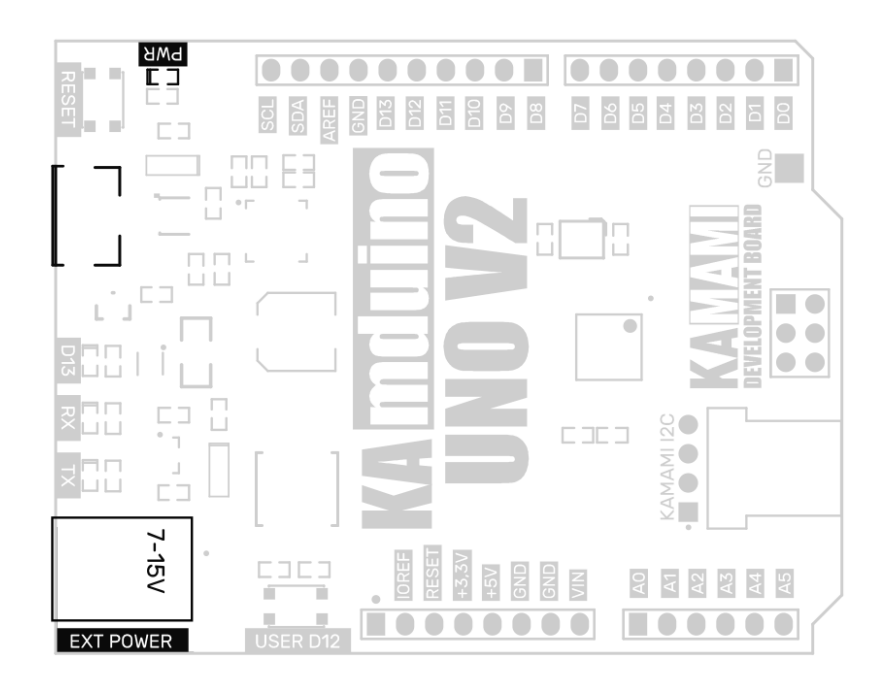

#### **Komunikacja USB**

<span id="page-7-0"></span>Płytka KAmduino UNO V2 ma wbudowane złącze USB, wykorzystywane do komunikacji z komputerem oraz programowania płytki. Złącze USB zabezpieczone jest przed wyładowaniami elektrostatycznymi, dzięki czemu płytka jest odporna na pojawienie się przypadkowych ładunków elektrostatycznych i ich następstw. Transmisja zarówno z komputera, jak i do niego sygnalizowana jest przez żółte diody RX oraz TX. Płyta instaluje się w komputerze jako wirtualny port szeregowy (COM), dzięki czemu współpracuje zarówno ze środowiskiem Arduino, jak i z każdym terminalem szeregowym, zaś wykorzystanie układu CP2102 pozwala na zrestartowanie mikrokontrolera z poziomu komputera w dowolnym momencie.

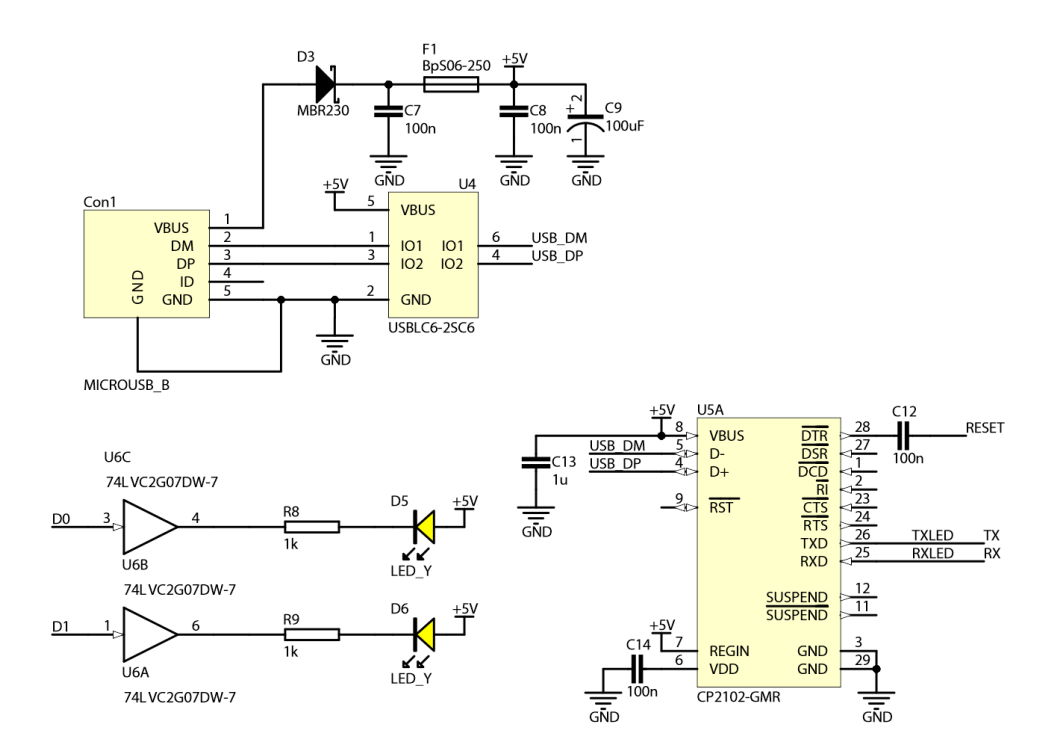

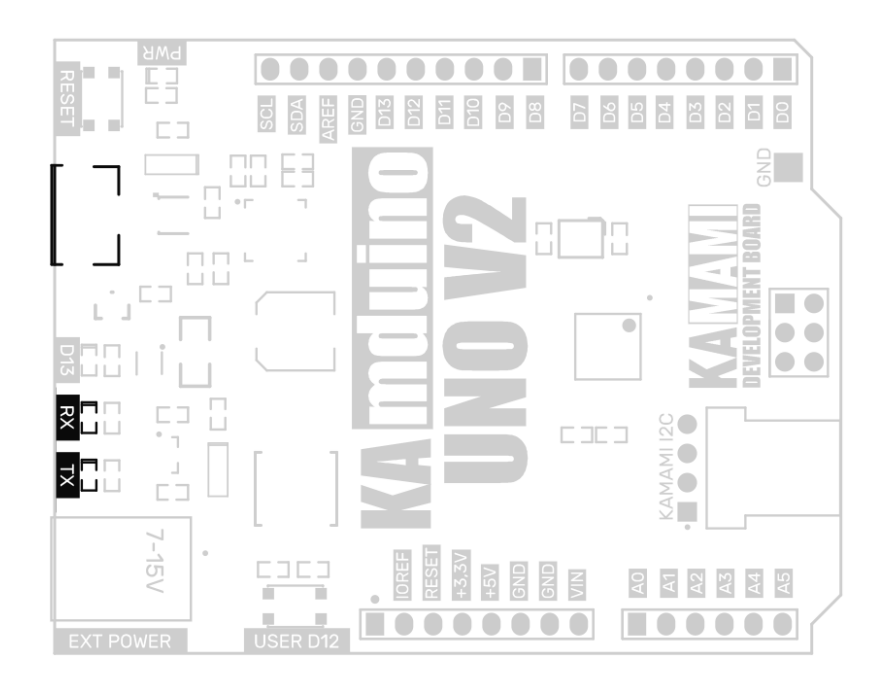

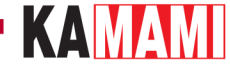

#### **Złącza kompatybilne z Arduino UNO**

<span id="page-8-0"></span>Płytkę wyposażono w zestaw złączy żeńskich o rozstawie kompatybilnym z Arduino UNO – dzięki nim możliwe jest dodawanie dodatkowych modułów (tzw. shieldów). Na złączach, oprócz wszystkich linii I/O mikrokontrolera, dostępne są również zasilania 5 V oraz 3,3 V, a także sygnał RESET (dołączony równolegle z przyciskiem) i napięcie referencyjne przetwornika ADC.

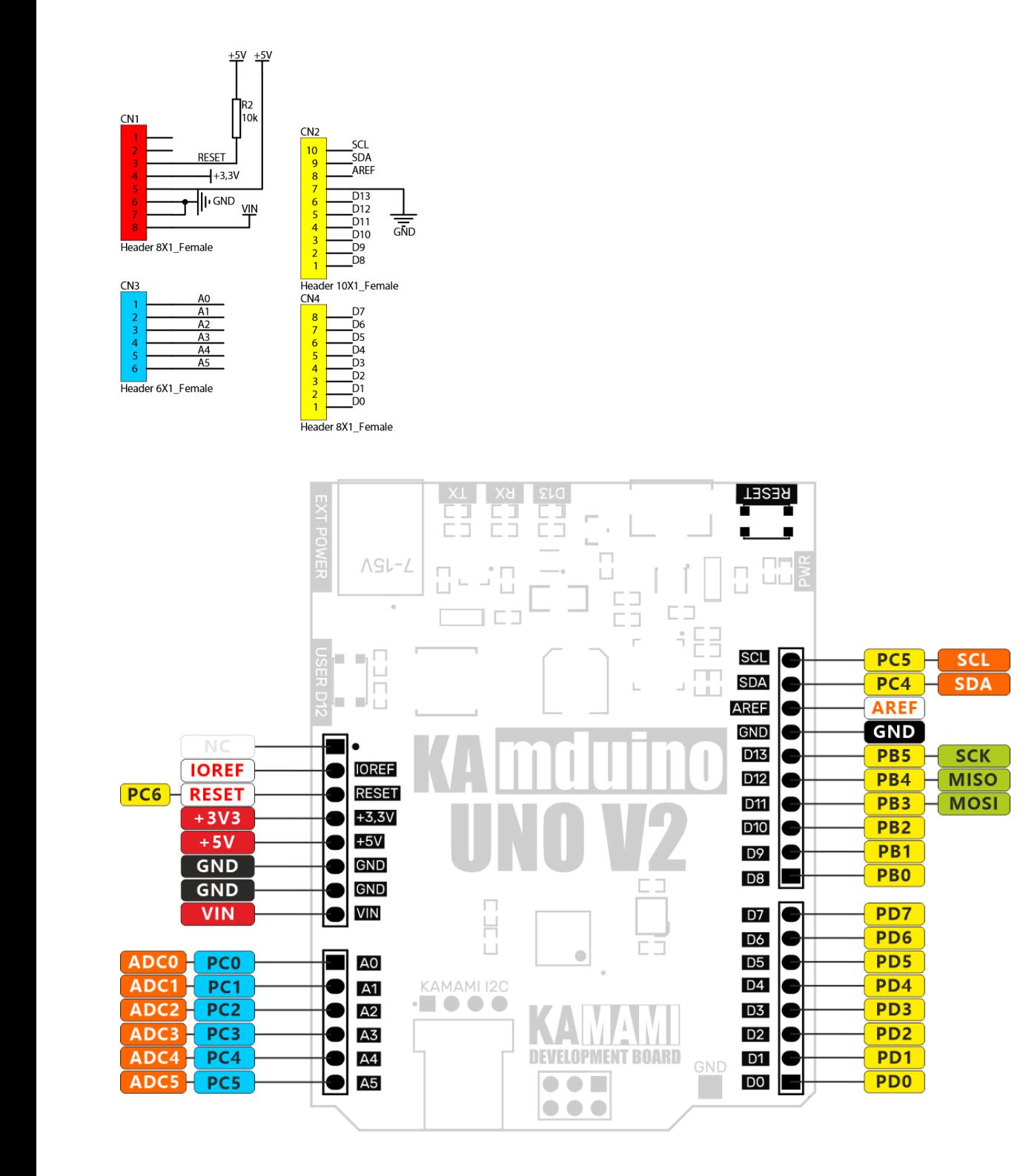

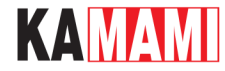

#### **Złącze ISP**

 $1 - 15N$ 

EXT POWER

 $rac{1}{2}$ 

TTTTT<br>USER D12

 $\Box$  $\bigcirc$ 

<span id="page-9-0"></span>Płytka KAmduino UNO ma także złącze do programowania mikrokontrolera ATmega328P poprzez interfejs ISP. Przy pomocy programatora z takim złączem można zaprogramować mikrokontroler z pominięciem bootloadera Arduino (bootloader zostanie skasowany!).

> $\overline{R}$  $\overline{A}$  $\overline{A2}$

 $\Box$  $\bullet$ 

 $\bullet$ 

 $\frac{4}{4}$  $\overline{2A}$ 

> $\overline{\bullet}$  $\overline{\bullet}$

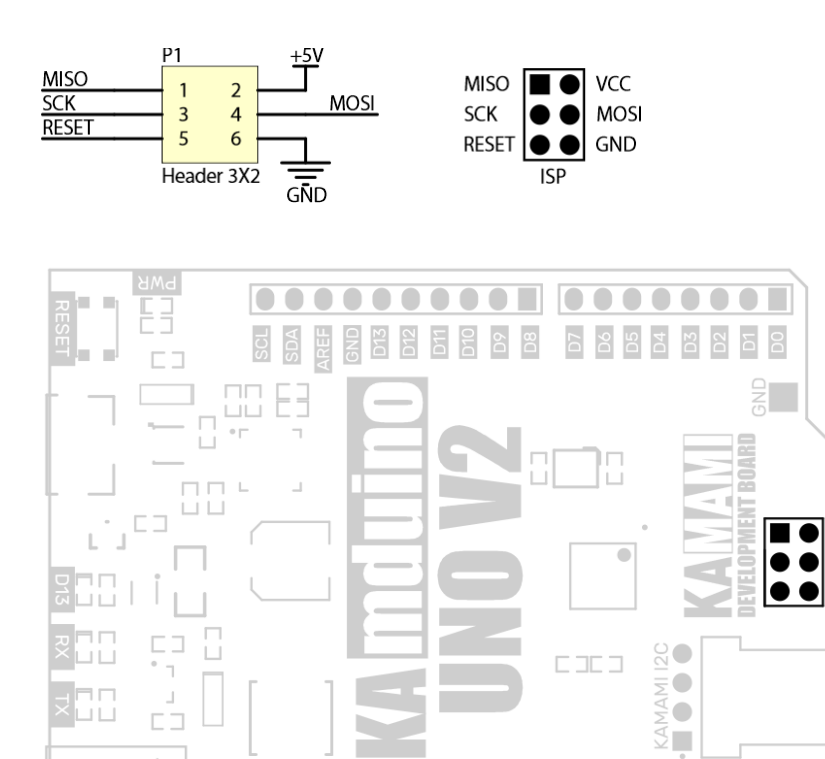

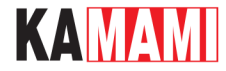

#### **Złącze magistrali I2C**

<span id="page-10-0"></span>KAmduino UNO V2 wyposażono w złącze KAMAMI I2C umożliwiające podłączenie zewnętrznych układów pracujących na magistrali I2c. Linie SDA (PC4/A4) i SCL (PC5/A5) nie są podciągnięte do napięcia zasilania, rezystory podciągające należy podłączyć na zewnątrz.

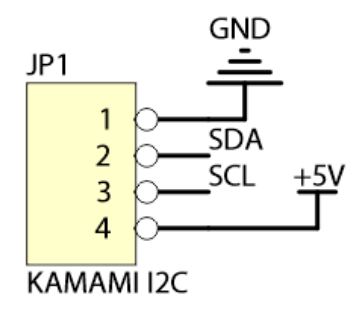

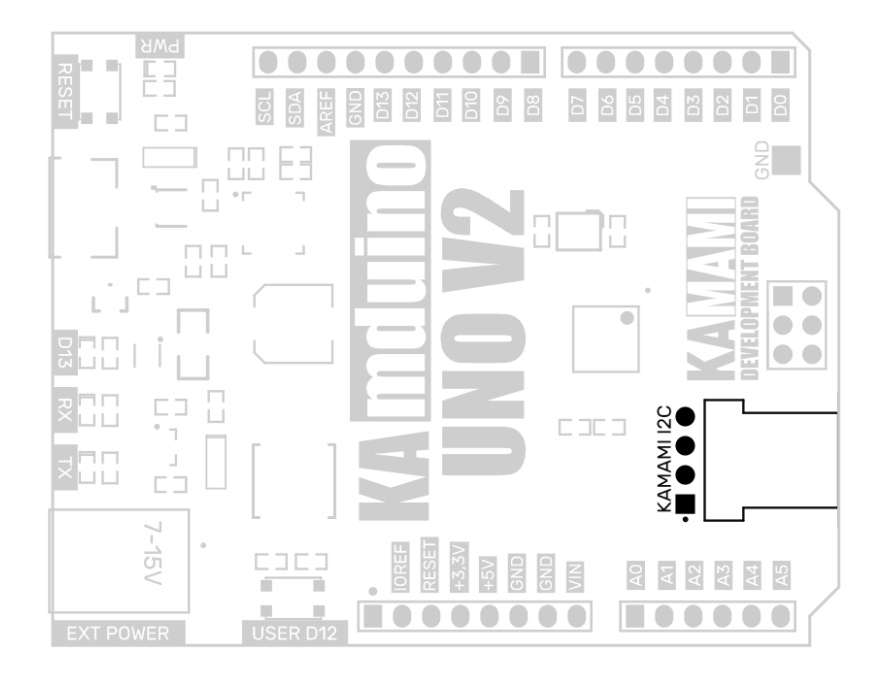

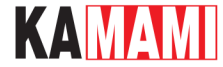

#### **Dioda użytkownika**

<span id="page-11-0"></span>Na płytce KAmduino UNO V2 znajduje się dioda użytkownika (oznaczona jako "D13"); jest ona sterowana przez tranzystor z kanałem N, dołączony do linii PB.5 mikrokontrolera (wyjście nr 13). Dzięki wykorzystaniu tranzystora, linia ta nie jest obciążona, więc nadal może być wykorzystywana zewnętrznie.

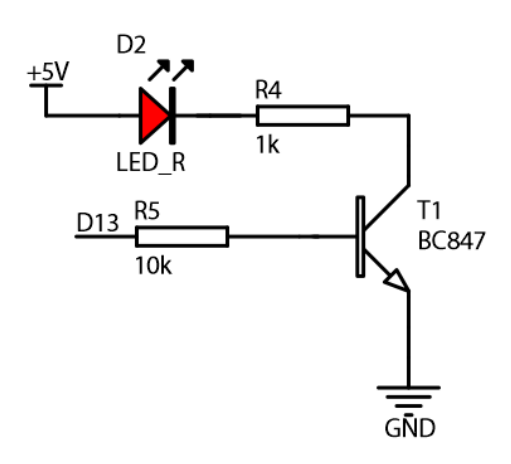

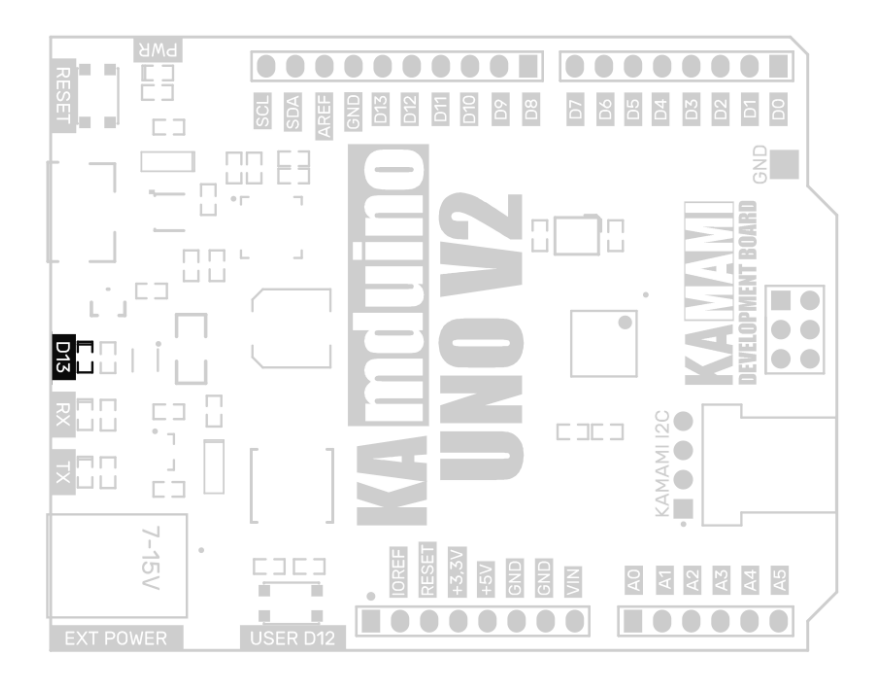

KAMAMI

#### **Przycisk użytkownika**

<span id="page-12-0"></span>Płytkę KAmduino UNO V2 wyposażono w przycisk użytkownika (oznaczony jako "USER D12"), jest on dołączony do linii PB.4 mikrokontrolera (wyjście nr 12).

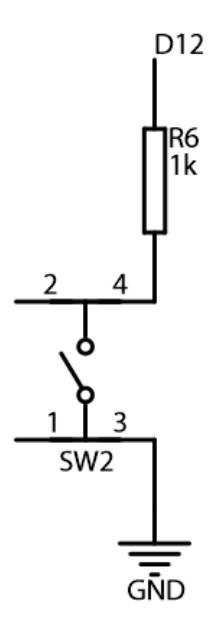

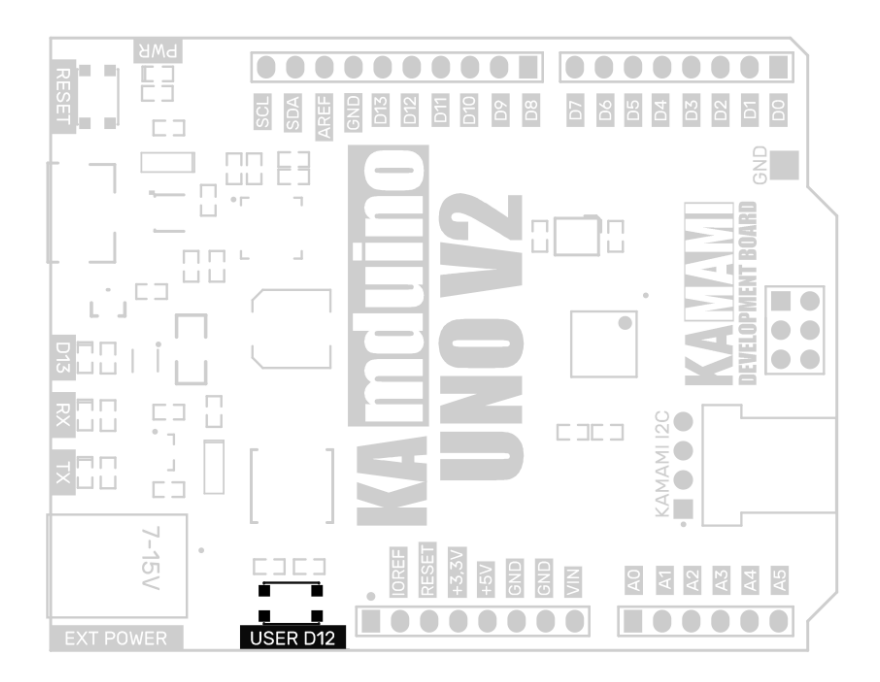

KAMAMI

 $\mathcal{L}^{\mathcal{L}}$ 

# <span id="page-13-0"></span>**Linki zewnętrzne**

- [Karta katalogowa mikrokontrolera Atmel ATmega328P](https://dl.btc.pl/kamami_wa/atmega328p.pdf)
- [Karta katalogowa układu CP2102](https://www.silabs.com/interface/usb-bridges/usbxpress/device.cp2102n-gqfn20?tab=techdocs)
- · [Sterowniki dla układu CP2102](https://www.silabs.com/interface/usb-bridges/usbxpress/device.cp2102n-gqfn20?tab=softwareandtools)

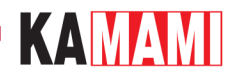

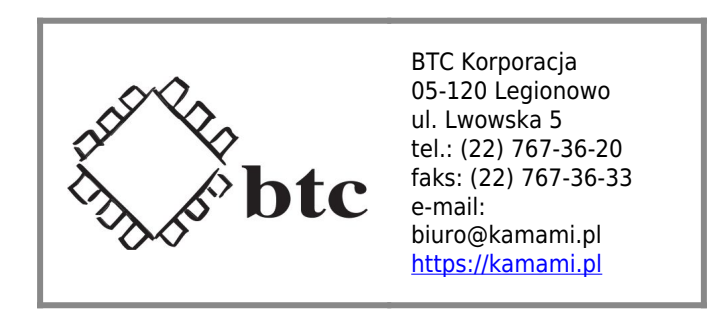

Zastrzegamy prawo do wprowadzania zmian bez uprzedzenia.

Oferowane przez nas płytki drukowane mogą się różnić od prezentowanej w dokumentacji, przy czym zmianom nie ulegają jej właściwości użytkowe.

BTC Korporacja gwarantuje zgodność produktu ze specyfikacją.

BTC Korporacja nie ponosi odpowiedzialności za jakiekolwiek szkody powstałe bezpośrednio lub pośrednio w wyniku użycia lub nieprawidłowego działania produktu.

BTC Korporacja zastrzega sobie prawo do modyfikacji niniejszej dokumentacji bez uprzedzenia.